# **Сценарий телемоста между МАОУ «Туртасская СОШ» и МАОУ «Уватская СОШ с использованием междисциплинарной лаборатории «НаукоЛаб»**

*Авторы:* 

*Заместитель директора по воспитательной работе,* 

*учитель химии высшей категории МАОУ «Туртасская СОШ» Замятина Л.В.*

*Учитель биологии высшей категории МАОУ «Туртасская СОШ» Никитина В.Н.* 

*Учитель физики высшей категории МАОУ «Туртасская СОШ» Захарова И.Ф.* 

Время: 14.30 – 15.40 (трансляция)

Место: МАОУ «Туртасская СОШ»

Цель: популяризация дня науки России через интеграцию предметов естественного цикла средствами проекта «Науколаб»

Задачи:

- повысить информированность учащихся о роли науки для общества; подчеркнуть важность и актуальность науки для повседневной жизни;
- актуализация научно-исследовательской деятельности обучающихся на основе лабораторных комплексов «НаукоЛаб»;
- использование технологий самопрезентации результатов работы (Интернет-позиционирование через *Instagram*) для повышения мотивации и вовлеченности в образовательный процесс обучающихся и их родителей;
- обмен опытом работы педагогов и обучающихся посредством онлайн-общения. Формат:
- онлайн-взаимодействие *(«телемост»)* школы по проведению опытно-экспериментального занятия с включением и последовательным выведением на экран школы – участницы телемоста;
- комментарии, пояснения к экспериментальной части, ответы на вопросы участников телемоста;
- повтор опытов желающими на местах (*без трансляции в сеть*).

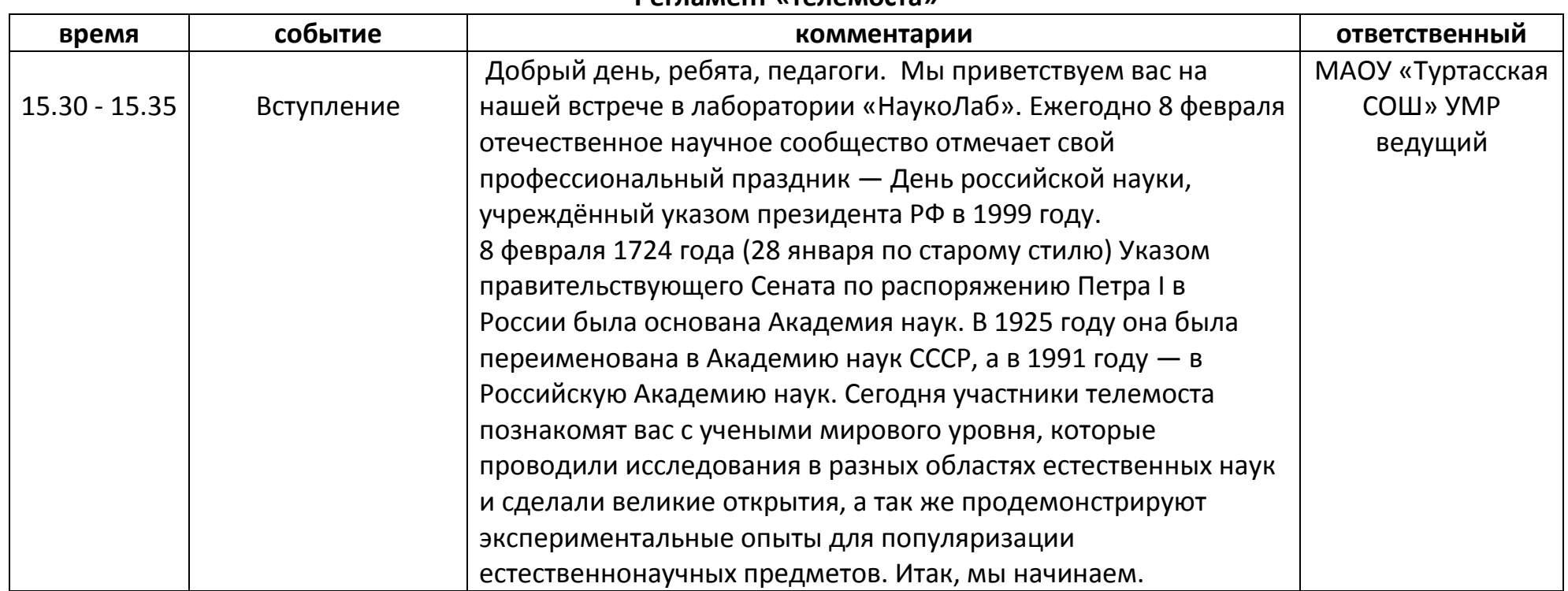

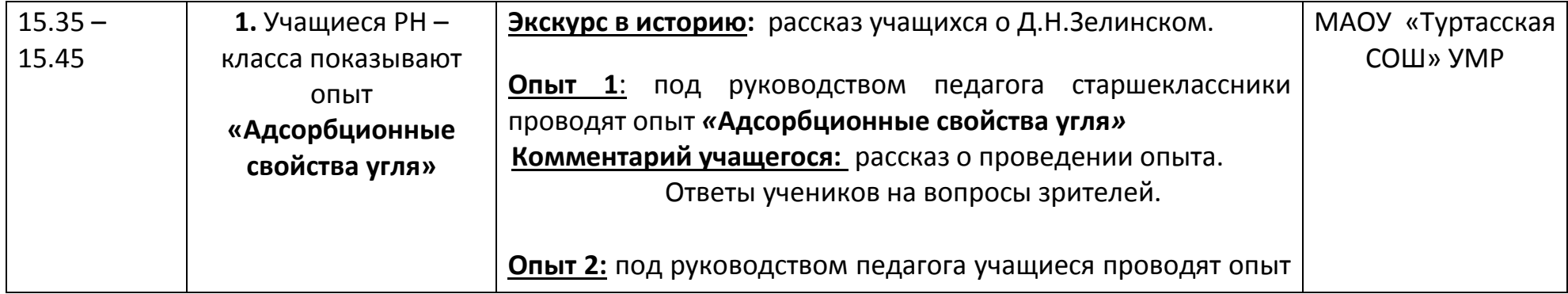

#### **Регламент «телемоста»**

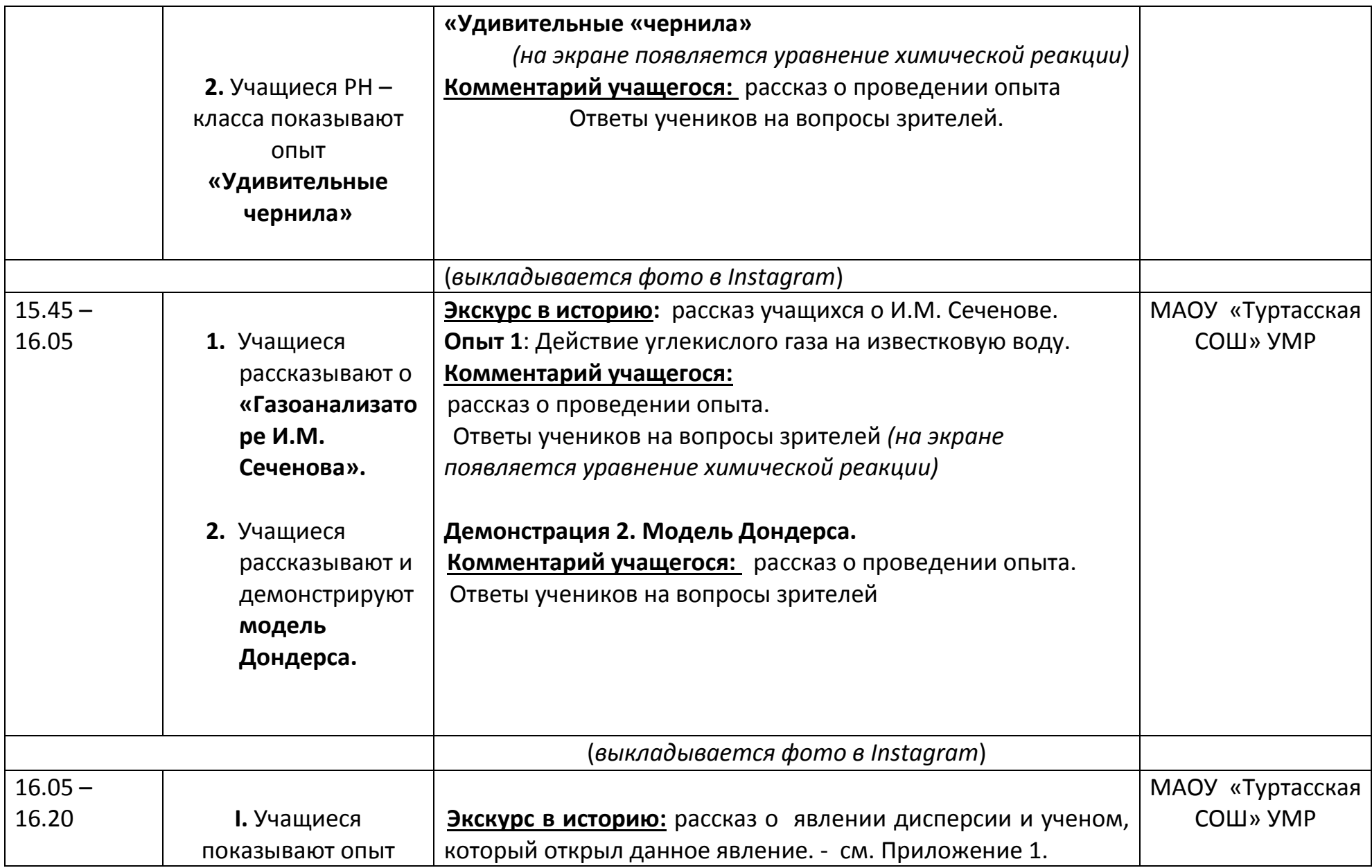

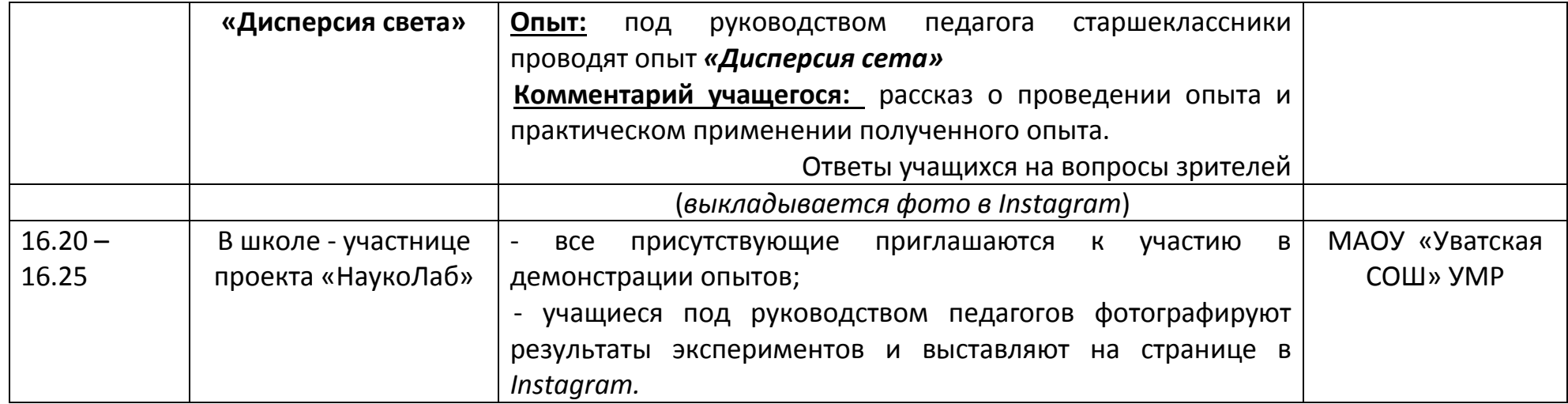

#### **Приложение 1**

### **Экскурс в историю:**

 Николай Дмитриевич Зелинский – один из самых выдающихся российских ученых-химиков. Родился 6 февраля 1861 года. ( Вчера исполнилось 159 лет со дня рождения Николая Дмитриевича). Его научный гений проявил себя в самых разных областях - от нефтедобычи до химии белков. Николай Зелинский известен как один из основоположников органического катализа и нефтехимии. Он открыл доступный метод выделения альфа-аминокислот и разъяснил схему реакции, разработал метод термического крекинга нефти.

Но наиболее известным его детищем навсегда останется противогаз. Появившись очень вовремя - в разгар Первой мировой войны, это изобретение до сих пор продолжает спасать жизни людей… Используя в качестве катализатора активированный уголь, Зелинский совместно с инженером А.Кумантом разработал в 1916 конструкцию знаменитого противогаза Зелинского – Куманта, принятого на вооружение в русской армии. Противогаз Зелинского уже более 100 лет защищает российских солдат.

# **Опыт 1. Адсорбционные свойства угля.**

В пробирку с водой додавить 1 каплю раствора бриллиантового зеленого, затем, перемешав содержимое, активированный уголь. Встряхнуть таблетку с содержимым. Происходит обесцвечивание раствора.

# **Опыт 2 «Удивительные «чернила»**

В химический стакан наливают 30-50 мл воды, добавляют несколько капель раствора йода в иодиде калия и 1-2 мл разбавленной соляной кислоты HCl. Прибавляют около 0,5 мл раствора крахмала. Жидкость моментально окрасится в синий цвет (образуется комплексное соединение крахмала с йодом). Если стакан нагреть, жидкость обесцвечивается, а при охлаждении снова окрасится (комплексное соединение крахмала с йодом восстанавливается).

 $(C_6H_{10}O_6)_n + nJ_2 = [(C_6H_{10}O_6)n]^*nJ_2$ 

**Техника безопасности.** Соблюдать правила техники безопасности при работе с реактивами.

# **Приложение 2**

# **Экскурс в историю:**

Будущий физиолог родился в 1829 в селе Теплый Стан (ныне село Сеченово Нижегородской области) в семье военнослужащего. Иван Михайлович Сеченов связал свою судьбу с естествознанием. Он заинтересовался физиологией, наукой на стыке психологии и медицины. Он открыл центральное торможение, особые механизмы в головном мозге, подавляющие или угнетающие рефлексы. Ученый изучал состояние углекислого газа в крови и тканях человеческого организма, особенности физиологических процессов при пониженном давлении. Ученого интересовали вопросы, как

меняется состав выдыхаемого воздуха у человека в зависимости от изменения окружающей среды. Он изобрел в 1900 году портативный дыхательный аппарат - газоанализатор.

**1. «Газоанализаторе И.М. Сеченова».** Задача газоанализатора - исследование дыхания человека на ходу. **Конструкция и принципы действия.** Портативный газоанализатор состоит из двух станков, которые при помощи ремней укрепляются на плечах испытуемого. Станок с поглотителем углекислого газа закреплялся на груди, а снаряд с понижающимся вытечным отверстием – на спине.

**Опыт 1**: Действие углекислого газа на известковую воду.

Химическое уравнение: Ca(OH)2 + CO2 = CaCO3 + H2O

 **Техника безопасности.** Соблюдать правила техники безопасности при работе с реактивами.

**2. Демонстрация модели Дондерса.** Протолкнуть клапан шарика в трубку воронки так, чтобы шарик оказался внутри нее. Вывести клапан наружу, вывернуть наизнанку и закрепить с наружной стороны. У второго шарика отрезать часть резины у клапана и оставшуюся часть натянуть на горловину воронки так, чтобы получилось резиновое дно. С наружной стороны прикрепить его к стеклу липкой лентой. В выводную трубку воронки надо вставить тонкую стеклянную (пластиковую) трубочку. Полость шара, изображающего легкие, должна сообщаться с наружным воздухом. Воронка изображает грудную клетку, резиновое дно - диафрагму, вставленная трубка трахею и другие верхние дыхательные пути, шарик, находящийся внутри воронки,- легкое.  **Техника безопасности.** Соблюдать правила техники безопасности при работе с оборудованием.

**Экскурс в историю:** 

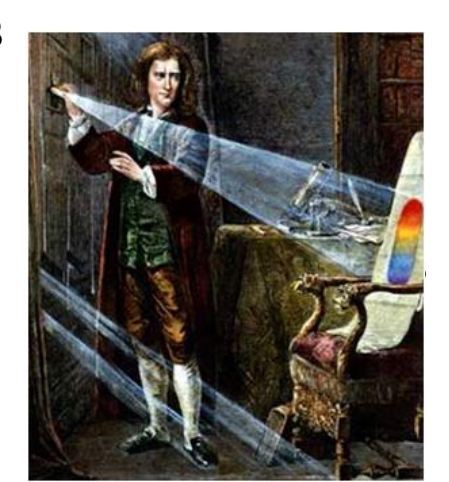

### **Приложение 3**

Мы живем в мире разнообразных световых явлений – радуга, полярные сияния, голубое небо. Тем, кто не знаком с причинами их возникновения, эти световые явления кажутся необыкновенными и загадочными. В повседневной жизни мы встречаемся со многими световыми явлениями, но обычно не задумываемся над ними – насколько они привычны для нас, а вот объяснить их часто затрудняемся. Например, чайная ложка, опущенная в стакан с водой, кажется нам надломленной или сломанной, в зависимости от того, с какой стороны мы смотрим на ложку. Мы видим окружающие нас предметы многоцветными при освещении Солнцем или яркой лампой, но с наступлением сумерек или при ослаблении света цветность предметов блекнет.

В 1665–1667 годах Исаак Ньютон – английский физик и математик занимаясь усовершенствованием телескопов, обратил внимание на то, что изображение, даваемое объективом, по краям окрашено, данное наблюдение его очень заинтересовало, и он решил разгадать природу возникновения цветных полос.

Исследуя природу цветов, Ньютон придумал и выполнил целый комплекс различных оптических экспериментов. Некоторые из них без существенных изменений в методике, используются в физических лабораториях до сих пор. Главный опыт был традиционным. Проделав небольшое отверстие в ставне окна затемнённой комнаты, Ньютон поставил на пути пучка лучей, проходивших через это отверстие, стеклянную призму. На противоположной стене он получил изображение в виде полоски чередующихся цветов (рис. ).

Вопрос к аудитории: Как называется явление, которое открыл Ньютон? (дисперсия)

#### **Опыт: «Дисперсия света»**

Для проведения измерений и эксперимента соберем установку по рисунку.

Если внимательно присмотреться к прохождению света через треугольную призму, то можно увидеть, что разложение белого света начинается сразу же, как только свет переходит из воздуха в стекло. В описанных опытах использовалась призма, изготовленная из стекла.

**Дисперсия – это зависимость показателя преломления от частоты световой волны.**

При прохождении света через вещество, имеющее преломляющий угол, происходит

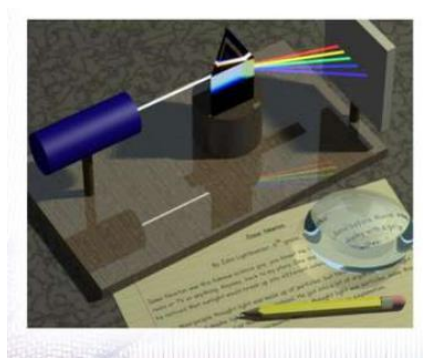

разложение света на цвета.

**Техника безопасности.** Соблюдать правила работы с приборами.

**Комментарий учащегося:**

ДИСПЕРСИЯ И ПОКАЗАТЕЛЬ ПРЕЛОМЛЕ Показатель преломления определятся формулой:  $n=$ где с = 300 000 км/с - скорость света в вакууме  $U$  - скорость сета в среде  $\frac{n_{\phi}}{n_{\kappa}} = \frac{\nu_{\kappa}}{\nu_{\phi}}$ ;  $n_{\phi}$   $\rangle n_{\kappa} \Rightarrow \nu_{\phi} \langle \nu_{\kappa} \rangle$ 

Спектральный состав света Полученную таким образом цветную полоску солнечного света Ньютон разделил на семь цветов радуги – красный, оранжевый, жёлтый, зелёный, голубой, синий, фиолетовый (рис. ).

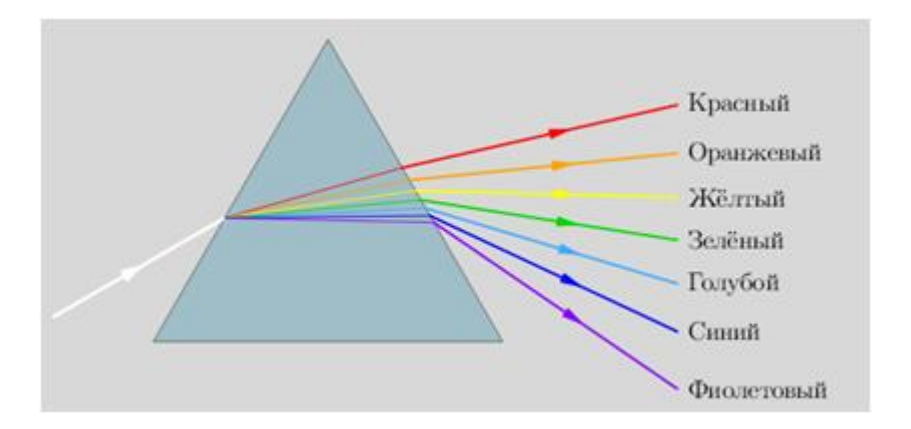

**Данное явление мы часто наблюдаем после дождя в виде радуги.** 

#### **ЗАКЛЮЧЕНИЕ**

Итак, сегодня участники телемоста познакомили вас с учеными мирового уровня, которые проводили исследования в разных областях естественных наук и сделали великие открытия. Учащиеся нашей школы продемонстрировали экспериментальные опыты для популяризации естественнонаучных предметов. Мы надеемся, что вы продолжите работать в своей школе на базе лаборатории НаукоЛаб, проведете эксперименты и расскажете о Дне науки своим одноклассникам.